# datagpt

**EPIP – XSD/artefacts**

**June 2021 Ulf Bjersing**

Data4PT has received funding from the European Union's DG for Mobility and Transport under grant agreement No MOVE/B4/SUB/2019-104/CEF/PSA/SI2.821136

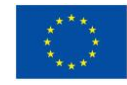

1

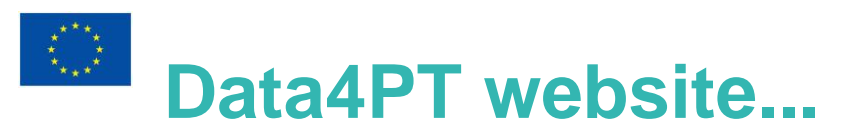

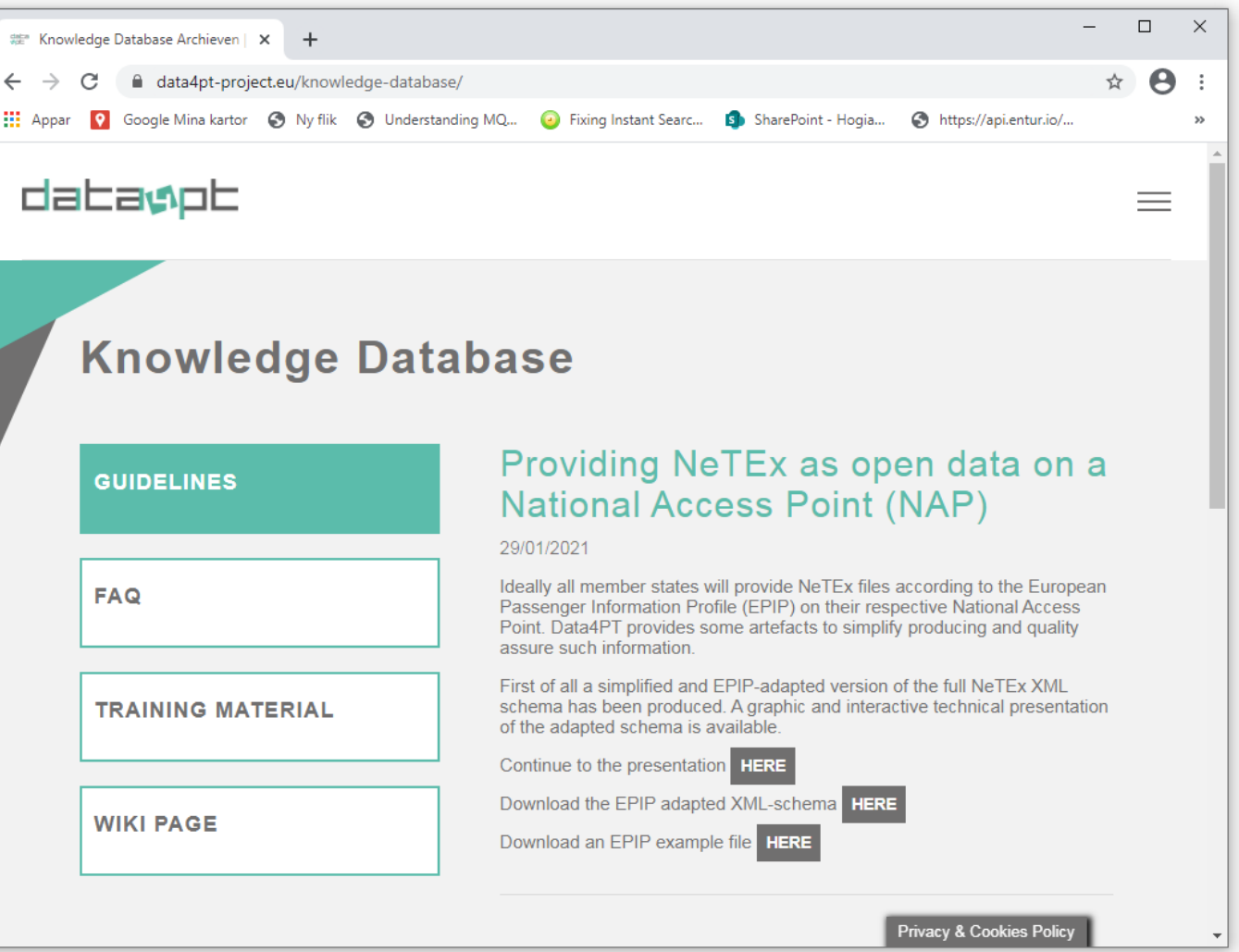

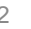

## **Some assets available on Data4PT website...**

- oA set of adapted XSD files implementing the NeTEx European Passenger Information Profile (EPIP)
- ○A set of adapted XSD files that covers many real-world NeTEx use-cases
- ○A first simple EPIP example file based on a modified Luxemburg export

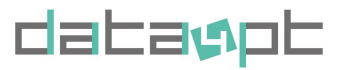

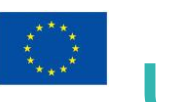

### **Using Data4PT adapted NeTEx XSD-files :**

Assisting with EPIP compliance Simplifying C# code generation

o Experience shows that it is challenging to try to start from the full NeTEx schema.

○ Possible to auto generate C#-code such as Microsoft standard tools and open-source tools such as mgaNSS

○ Data4 PT provides two sets of adapted NeTEx XSD-files (partly identical).

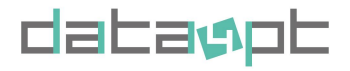

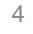

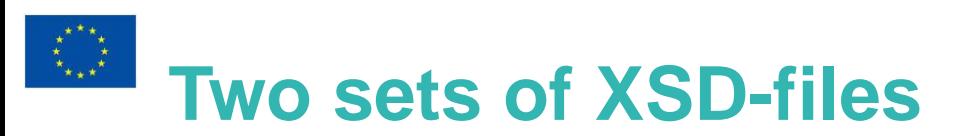

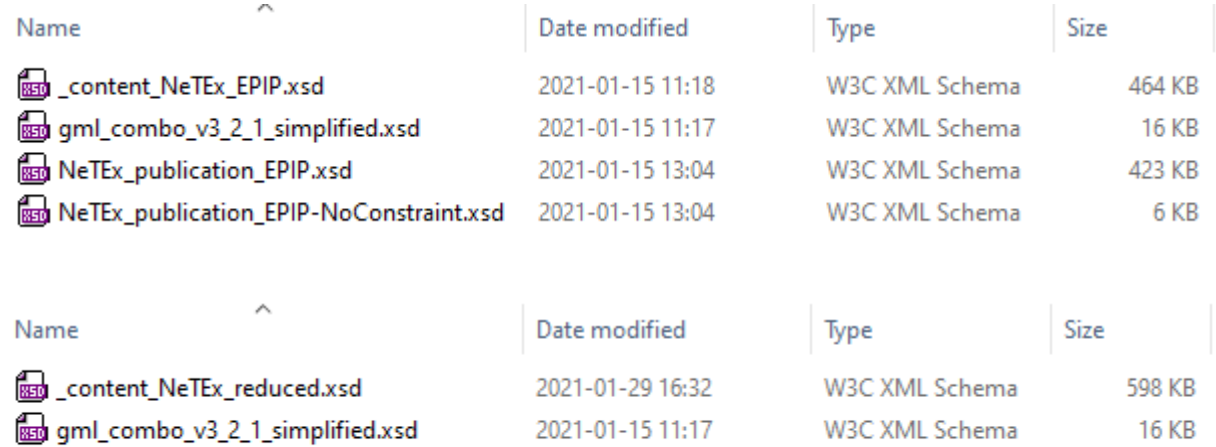

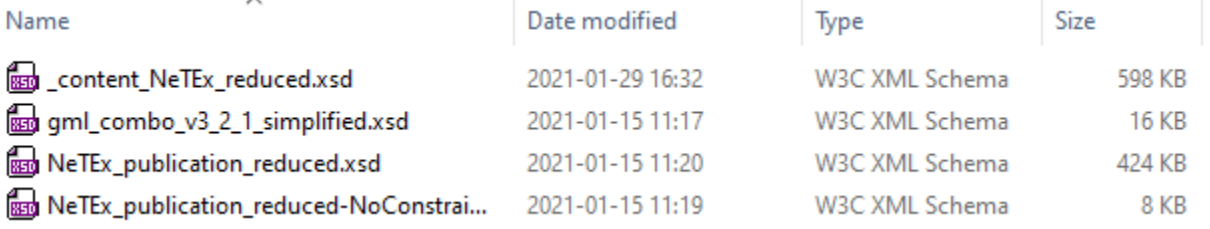

o Reduced to four files in one directory respectively o An unfair comparison: Full NeTEx is 379 files in 31 directories

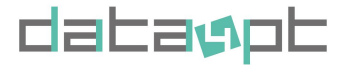

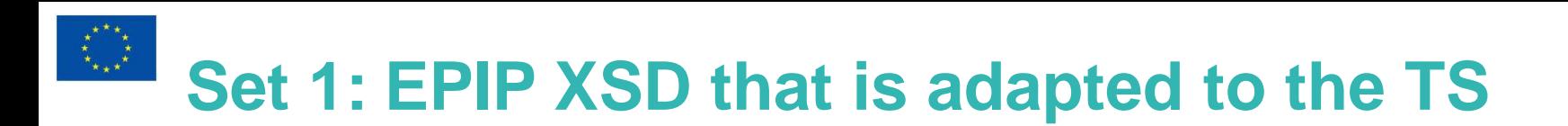

○ Elements and attributes removed and set as mandatory according to CEN/TS 16614-4:2020

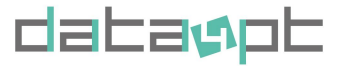

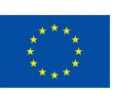

### **Set 2: A wider XSD for code generation**

○Excluding part 3 for now

- ○Adds VehicleScheduleFrame, and many constructions not included in EPIP such as Calls etcetera.
- ○Method: Analysed a number of XML-files from Norway, Netherlands and other countries to try to see what parts are of interest to be covered.
- ○"Flattened" into four files. Copied parts from full schema, Removed certain complexity and rewrote certain constructions.
- ○Used verification XML-files to assure that XML-files valid according to this XSD are also valid according to the official XSD

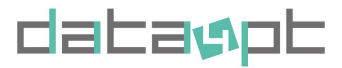

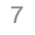

### **A simple first EPIP example document**

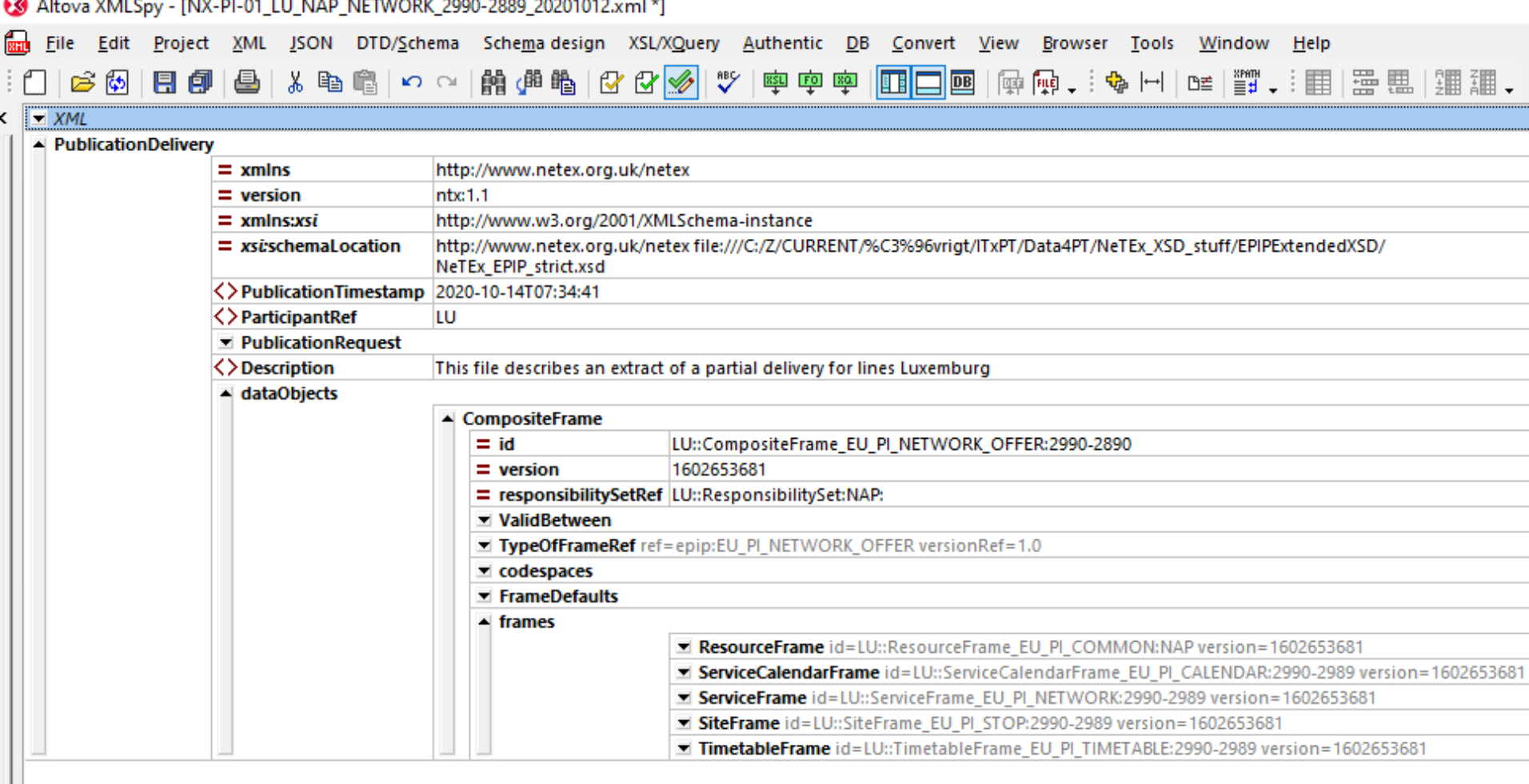

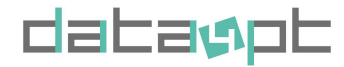

# **How to create and validate EPIP XML**

○When creating EPIP XML it will be easier to use this XSD as a starting point compared with using the full schema.

○After an EPIP-file is created it should:

- Firstly, be validated towards the official NeTEx publication.xsd
- Secondly, be validated towards the EPIP xsd.
- Thirdly, additional tools could be used for advanced validation

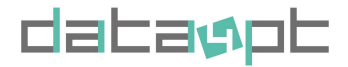

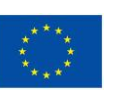

#### **Data4PT website and WIKI...**

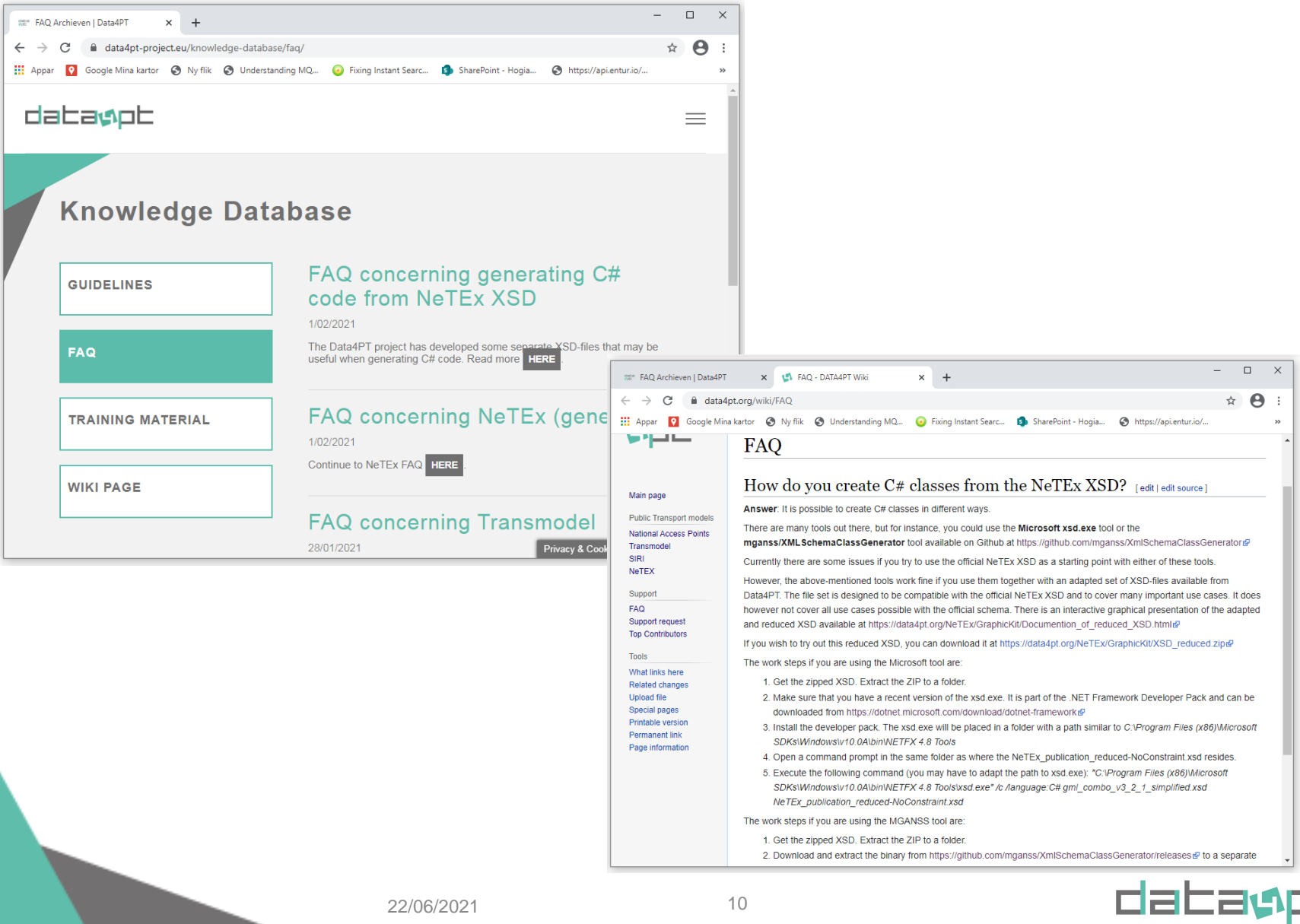

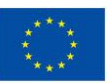

# datagpt

**Thank you for your attention**

Data4PT has received funding from the European Union's DG for Mobility and Transport under grant agreement No MOVE/B4/SUB/2019-104/CEF/PSA/SI2.821136